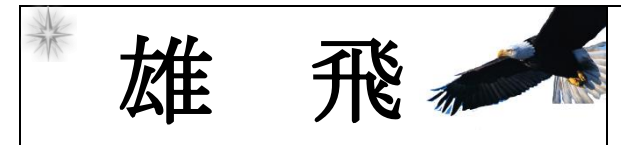

向陽高校進路便り 第 13 号 平成 29 年 4月 27 日木)

~覇天昇界~

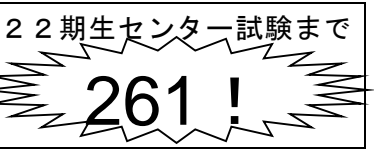

**関東** (茨城県、栃木県、群馬県、埼玉県、千葉県、

「親も国立行けって言っているし・・・やっぱり琉大?」と思ってる、そこのアナタ!! 国公立大学は全国に 161 校あるんです。行きたい大学・知ってる大学以外にも、ちょっと覗い てみませんか?下のQRコードをチェック!保護者と一緒にぜひ調べてみてくださいね。

#### <全国各地にある国公立大学一覧> 保存版 北海道 北海道の国公立大学 東北

旭川医科大学 [\(国立大学\)](http://telemail.jp/shingaku/pc/shingaku/daigaku/detail.php?cd%5b40000000%5d=40000000) 小樽商科大学 [\(国立大学\)](http://telemail.jp/shingaku/pc/shingaku/daigaku/detail.php?cd%5b40003000%5d=40003000) 帯広畜産大学 [\(国立大学\)](http://telemail.jp/shingaku/pc/shingaku/daigaku/detail.php?cd%5b40003500%5d=40003500) 北見工業大学 [\(国立大学\)](http://telemail.jp/shingaku/pc/shingaku/daigaku/detail.php?cd%5b40004000%5d=40004000) 北海道大学 [\(国立大学\)](http://telemail.jp/shingaku/pc/shingaku/daigaku/detail.php?cd%5b40002000%5d=40002000) [北海道教育大学](http://telemail.jp/shingaku/pc/shingaku/daigaku/detail.php?cd%5b40001500%5d=40001500) (国立大学) [室蘭工業大学](http://telemail.jp/shingaku/pc/shingaku/daigaku/detail.php?cd%5b40002500%5d=40002500) (国立大学) 釧路公立大学 [\(公立大学\)](http://telemail.jp/shingaku/pc/shingaku/daigaku/detail.php?cd%5b40000500%5d=40000500) [公立はこだて未来大学](http://telemail.jp/shingaku/pc/shingaku/daigaku/detail.php?cd%5b40004500%5d=40004500) (公立大学) 札幌医科大学 [\(公立大学\)](http://telemail.jp/shingaku/pc/shingaku/daigaku/detail.php?cd%5b40001000%5d=40001000) [札幌市立大学](http://telemail.jp/shingaku/pc/shingaku/daigaku/detail.php?cd%5b40090500%5d=40090500) (公立大学) 名寄市立大学 [\(公立大学\)](http://telemail.jp/shingaku/pc/shingaku/daigaku/detail.php?cd%5b40004300%5d=40004300) [名寄市立大学短期大学部](http://telemail.jp/shingaku/pc/shingaku/daigaku/detail.php?cd%5b41000000%5d=41000000) (公立短大)

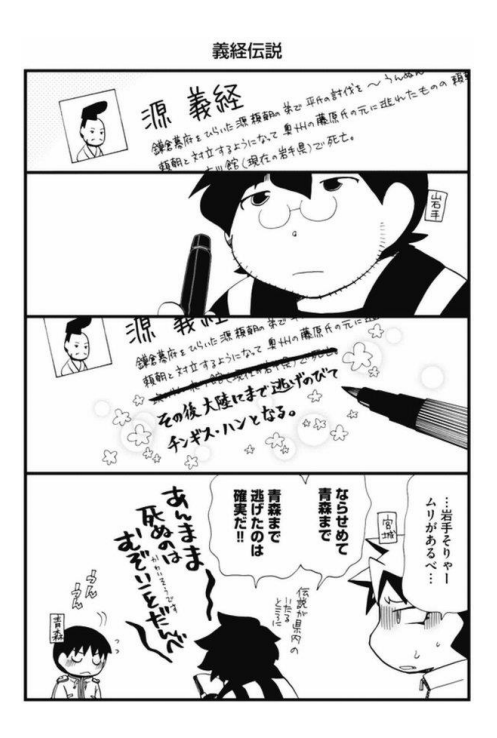

# (青森県、岩手県、宮城県、秋田県、山形県、福島県) 青森県の国公立大学 弘前大学 [\(国立大学\)](http://telemail.jp/shingaku/pc/shingaku/daigaku/detail.php?cd%5b40005500%5d=40005500) [青森県立保健大学](http://telemail.jp/shingaku/pc/shingaku/daigaku/detail.php?cd%5b40005000%5d=40005000) (公立大学) [青森公立大学](http://telemail.jp/shingaku/pc/shingaku/daigaku/detail.php?cd%5b40006000%5d=40006000) (公立大学) 岩手県の国公立大学 岩手大学 [\(国立大学\)](http://telemail.jp/shingaku/pc/shingaku/daigaku/detail.php?cd%5b40006500%5d=40006500) [岩手県立大学](http://telemail.jp/shingaku/pc/shingaku/daigaku/detail.php?cd%5b40007000%5d=40007000) (公立大学) [岩手県立大学宮古短期大学部](http://telemail.jp/shingaku/pc/shingaku/daigaku/detail.php?cd%5b41001000%5d=41001000) (公立短大) [岩手県立大学盛岡短期大学部](http://telemail.jp/shingaku/pc/shingaku/daigaku/detail.php?cd%5b41001500%5d=41001500) (公立短大) 群馬大学 [\(国立大学\)](http://telemail.jp/shingaku/pc/shingaku/daigaku/detail.php?cd%5b40016500%5d=40016500) 宮城県の国公立大学 東北大学 [\(国立大学\)](http://telemail.jp/shingaku/pc/shingaku/daigaku/detail.php?cd%5b40008500%5d=40008500) [宮城教育大学](http://telemail.jp/shingaku/pc/shingaku/daigaku/detail.php?cd%5b40008000%5d=40008000) (国立大学) 宮城大学 [\(公立大学\)](http://telemail.jp/shingaku/pc/shingaku/daigaku/detail.php?cd%5b40007500%5d=40007500) 秋田県の国公立大学 秋田大学 [\(国立大学\)](http://telemail.jp/shingaku/pc/shingaku/daigaku/detail.php?cd%5b40009500%5d=40009500) [秋田県立大学](http://telemail.jp/shingaku/pc/shingaku/daigaku/detail.php?cd%5b40009000%5d=40009000) (公立大学) [国際教養大学](http://telemail.jp/shingaku/pc/shingaku/daigaku/detail.php?cd%5b40088500%5d=40088500) (公立大学) [秋田公立美術工芸短期大学](http://telemail.jp/shingaku/pc/shingaku/daigaku/detail.php?cd%5b41003000%5d=41003000) (公立短大) 山形県の国公立大学 山形大学 [\(国立大学\)](http://telemail.jp/shingaku/pc/shingaku/daigaku/detail.php?cd%5b40010000%5d=40010000) [山形県立保健医療大学](http://telemail.jp/shingaku/pc/shingaku/daigaku/detail.php?cd%5b40010500%5d=40010500) (公立大学) [山形県立米沢女子短期大学](http://telemail.jp/shingaku/pc/shingaku/daigaku/detail.php?cd%5b41004500%5d=41004500) (公立短大) 福島県の国公立大学 福島大学 [\(国立大学\)](http://telemail.jp/shingaku/pc/shingaku/daigaku/detail.php?cd%5b40012000%5d=40012000) 会津大学 [\(公立大学\)](http://telemail.jp/shingaku/pc/shingaku/daigaku/detail.php?cd%5b40011000%5d=40011000) [福島県立医科大学](http://telemail.jp/shingaku/pc/shingaku/daigaku/detail.php?cd%5b40011500%5d=40011500) (公立大学) [会津大学短期大学部](http://telemail.jp/shingaku/pc/shingaku/daigaku/detail.php?cd%5b41005000%5d=41005000) (公立短大)

←情報元・全国の大学一覧

東京都、神奈川県、山梨県) 茨城県の国公立大学 茨城大学 [\(国立大学\)](http://telemail.jp/shingaku/pc/shingaku/daigaku/detail.php?cd%5b40014000%5d=40014000) 筑波大学 [\(国立大学\)](http://telemail.jp/shingaku/pc/shingaku/daigaku/detail.php?cd%5b40013000%5d=40013000) [筑波技術大学](http://telemail.jp/shingaku/pc/shingaku/daigaku/detail.php?cd%5b40091500%5d=40091500) (国立大学) [茨城県立医療大学](http://telemail.jp/shingaku/pc/shingaku/daigaku/detail.php?cd%5b40013500%5d=40013500) (公立大学) 栃木県の国公立大学 宇都宮大学 [\(国立大学\)](http://telemail.jp/shingaku/pc/shingaku/daigaku/detail.php?cd%5b40014500%5d=40014500) 群馬県の国公立大学 [群馬県立県民健康科学大学](http://telemail.jp/shingaku/pc/shingaku/daigaku/detail.php?cd%5b40089000%5d=40089000) (公立大学) [群馬県立女子大学](http://telemail.jp/shingaku/pc/shingaku/daigaku/detail.php?cd%5b40016000%5d=40016000) (公立大学) [高崎経済大学](http://telemail.jp/shingaku/pc/shingaku/daigaku/detail.php?cd%5b40015500%5d=40015500) (公立大学) [前橋工科大学](http://telemail.jp/shingaku/pc/shingaku/daigaku/detail.php?cd%5b40015000%5d=40015000) (公立大学) 埼玉県の国公立大学 埼玉大学 [\(国立大学\)](http://telemail.jp/shingaku/pc/shingaku/daigaku/detail.php?cd%5b40017000%5d=40017000) [埼玉県立大学](http://telemail.jp/shingaku/pc/shingaku/daigaku/detail.php?cd%5b40017500%5d=40017500) (公立大学) 千葉県の国公立大学 千葉大学 [\(国立大学\)](http://telemail.jp/shingaku/pc/shingaku/daigaku/detail.php?cd%5b40018000%5d=40018000) [千葉県立保健医療大学](http://telemail.jp/shingaku/pc/shingaku/daigaku/detail.php?cd%5b40087200%5d=40087200) (公立大学) 東京都の国公立大学 [お茶の水女子大学](http://telemail.jp/shingaku/pc/shingaku/daigaku/detail.php?cd%5b40023500%5d=40023500) (国立大学) [電気通信大学](http://telemail.jp/shingaku/pc/shingaku/daigaku/detail.php?cd%5b40021000%5d=40021000) (国立大学) 東京大学 [\(国立大学\)](http://telemail.jp/shingaku/pc/shingaku/daigaku/detail.php?cd%5b40024500%5d=40024500) [東京医科歯科大学](http://telemail.jp/shingaku/pc/shingaku/daigaku/detail.php?cd%5b40024000%5d=40024000) (国立大学) [東京外国語大学](http://telemail.jp/shingaku/pc/shingaku/daigaku/detail.php?cd%5b40025000%5d=40025000) (国立大学) [東京海洋大学](http://telemail.jp/shingaku/pc/shingaku/daigaku/detail.php?cd%5b40087500%5d=40087500) (国立大学) [東京学芸大学](http://telemail.jp/shingaku/pc/shingaku/daigaku/detail.php?cd%5b40020000%5d=40020000) (国立大学) [東京芸術大学](http://telemail.jp/shingaku/pc/shingaku/daigaku/detail.php?cd%5b40020500%5d=40020500) (国立大学) [東京工業大学](http://telemail.jp/shingaku/pc/shingaku/daigaku/detail.php?cd%5b40025500%5d=40025500) (国立大学) [東京農工大学](http://telemail.jp/shingaku/pc/shingaku/daigaku/detail.php?cd%5b40023000%5d=40023000) (国立大学) 一橋大学 [\(国立大学\)](http://telemail.jp/shingaku/pc/shingaku/daigaku/detail.php?cd%5b40019500%5d=40019500)

#### 首都大学東京 [\(公立大学\)](http://telemail.jp/shingaku/pc/shingaku/daigaku/detail.php?cd%5b40022500%5d=40022500) *Hotel Company*

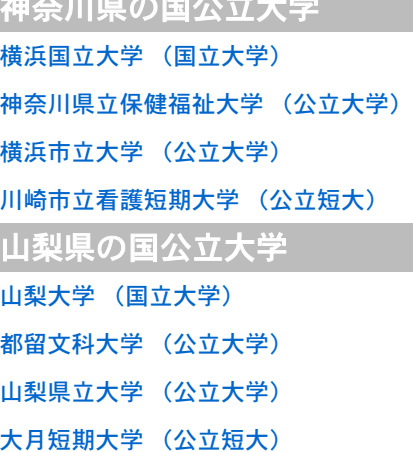

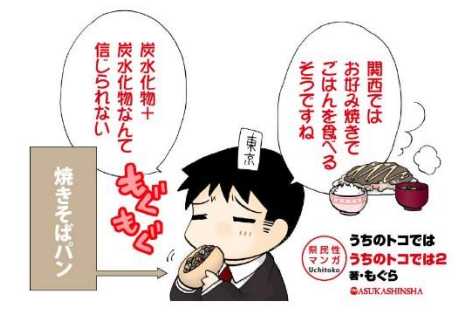

信越・北陸

(新潟県、長野県、富山県、石川県、福井県) 新潟県の国公立大学 上越教育大学 [\(国立大学\)](http://telemail.jp/shingaku/pc/shingaku/daigaku/detail.php?cd%5b40027000%5d=40027000) [長岡技術科学大学](http://telemail.jp/shingaku/pc/shingaku/daigaku/detail.php?cd%5b40028000%5d=40028000) (国立大学) 新潟大学 [\(国立大学\)](http://telemail.jp/shingaku/pc/shingaku/daigaku/detail.php?cd%5b40027500%5d=40027500) 新潟県立大学 [\(公立大学\)](http://telemail.jp/shingaku/pc/shingaku/daigaku/detail.php?cd%5b40036300%5d=40036300) [新潟県立看護大学](http://telemail.jp/shingaku/pc/shingaku/daigaku/detail.php?cd%5b40083500%5d=40083500) (公立大学) 長野県の国公立大学 信州大学 [\(国立大学\)](http://telemail.jp/shingaku/pc/shingaku/daigaku/detail.php?cd%5b40035500%5d=40035500) [長野県看護大学](http://telemail.jp/shingaku/pc/shingaku/daigaku/detail.php?cd%5b40035000%5d=40035000) (公立大学) [長野県短期大学](http://telemail.jp/shingaku/pc/shingaku/daigaku/detail.php?cd%5b41015000%5d=41015000) (公立短大) 富山県の国公立大学 富山大学 [\(国立大学\)](http://telemail.jp/shingaku/pc/shingaku/daigaku/detail.php?cd%5b40029000%5d=40029000) 富山県立大学 [\(公立大学\)](http://telemail.jp/shingaku/pc/shingaku/daigaku/detail.php?cd%5b40028500%5d=40028500) 石川県の国公立大学 金沢大学 [\(国立大学\)](http://telemail.jp/shingaku/pc/shingaku/daigaku/detail.php?cd%5b40030000%5d=40030000) 石川県立大学 [\(公立大学\)](http://telemail.jp/shingaku/pc/shingaku/daigaku/detail.php?cd%5b40088000%5d=40088000) [石川県立看護大学](http://telemail.jp/shingaku/pc/shingaku/daigaku/detail.php?cd%5b40031000%5d=40031000) (公立大学) [金沢美術工芸大学](http://telemail.jp/shingaku/pc/shingaku/daigaku/detail.php?cd%5b40030500%5d=40030500) (公立大学) 福井県の国公立大学 福井大学 [\(国立大学\)](http://telemail.jp/shingaku/pc/shingaku/daigaku/detail.php?cd%5b40032500%5d=40032500) 福井県立大学 [\(公立大学\)](http://telemail.jp/shingaku/pc/shingaku/daigaku/detail.php?cd%5b40032000%5d=40032000)

### 東海

(静岡県、岐阜県、愛知県、三重県) 静岡県の国公立大学 静岡大学 [\(国立大学\)](http://telemail.jp/shingaku/pc/shingaku/daigaku/detail.php?cd%5b40037500%5d=40037500) [浜松医科大学](http://telemail.jp/shingaku/pc/shingaku/daigaku/detail.php?cd%5b40038500%5d=40038500) (国立大学) [静岡県立大学](http://telemail.jp/shingaku/pc/shingaku/daigaku/detail.php?cd%5b40038000%5d=40038000) (公立大学) [静岡文化芸術大学](http://telemail.jp/shingaku/pc/shingaku/daigaku/detail.php?cd%5b22081400%5d=22081400) (公立大学) [静岡県立大学短期大学部](http://telemail.jp/shingaku/pc/shingaku/daigaku/detail.php?cd%5b41016500%5d=41016500) (公立短大) 岐阜県の国公立大学 岐阜大学 [\(国立大学\)](http://telemail.jp/shingaku/pc/shingaku/daigaku/detail.php?cd%5b40036500%5d=40036500) [岐阜県立看護大学](http://telemail.jp/shingaku/pc/shingaku/daigaku/detail.php?cd%5b40037000%5d=40037000) (公立大学) [岐阜薬科大学](http://telemail.jp/shingaku/pc/shingaku/daigaku/detail.php?cd%5b40036000%5d=40036000) (公立大学) [岐阜市立女子短期大学](http://telemail.jp/shingaku/pc/shingaku/daigaku/detail.php?cd%5b41016000%5d=41016000) (公立短大) 愛知県の国公立大学 [愛知教育大学](http://telemail.jp/shingaku/pc/shingaku/daigaku/detail.php?cd%5b40039500%5d=40039500) (国立大学) [豊橋技術科学大学](http://telemail.jp/shingaku/pc/shingaku/daigaku/detail.php?cd%5b40040000%5d=40040000) (国立大学) 名古屋大学 [\(国立大学\)](http://telemail.jp/shingaku/pc/shingaku/daigaku/detail.php?cd%5b40042500%5d=40042500) [名古屋工業大学](http://telemail.jp/shingaku/pc/shingaku/daigaku/detail.php?cd%5b40041000%5d=40041000) (国立大学) [愛知県立大学](http://telemail.jp/shingaku/pc/shingaku/daigaku/detail.php?cd%5b40041500%5d=40041500) (公立大学) [愛知県立芸術大学](http://telemail.jp/shingaku/pc/shingaku/daigaku/detail.php?cd%5b40039000%5d=40039000) (公立大学) [名古屋市立大学](http://telemail.jp/shingaku/pc/shingaku/daigaku/detail.php?cd%5b40042000%5d=40042000) (公立大学) 三重県の国公立大学 三重大学 [\(国立大学\)](http://telemail.jp/shingaku/pc/shingaku/daigaku/detail.php?cd%5b40043500%5d=40043500) [三重県立看護大学](http://telemail.jp/shingaku/pc/shingaku/daigaku/detail.php?cd%5b40043000%5d=40043000) (公立大学) [三重短期大学](http://telemail.jp/shingaku/pc/shingaku/daigaku/detail.php?cd%5b41017000%5d=41017000) (公立短大)

## 近畿

和歌山県) 滋賀県の国公立大学 滋賀大学 [\(国立大学\)](http://telemail.jp/shingaku/pc/shingaku/daigaku/detail.php?cd%5b40044500%5d=40044500) [滋賀医科大学](http://telemail.jp/shingaku/pc/shingaku/daigaku/detail.php?cd%5b40044000%5d=40044000) (国立大学) [滋賀県立大学](http://telemail.jp/shingaku/pc/shingaku/daigaku/detail.php?cd%5b40045000%5d=40045000) (公立大学) 京都府の国公立大学 京都大学 [\(国立大学\)](http://telemail.jp/shingaku/pc/shingaku/daigaku/detail.php?cd%5b40046000%5d=40046000) [京都教育大学](http://telemail.jp/shingaku/pc/shingaku/daigaku/detail.php?cd%5b40048000%5d=40048000) (国立大学) [京都工芸繊維大学](http://telemail.jp/shingaku/pc/shingaku/daigaku/detail.php?cd%5b40046500%5d=40046500) (国立大学) [京都市立芸術大学](http://telemail.jp/shingaku/pc/shingaku/daigaku/detail.php?cd%5b40047500%5d=40047500) (公立大学) [京都府立大学](http://telemail.jp/shingaku/pc/shingaku/daigaku/detail.php?cd%5b40045500%5d=40045500) (公立大学) [京都府立医科大学](http://telemail.jp/shingaku/pc/shingaku/daigaku/detail.php?cd%5b40047000%5d=40047000) (公立大学)

(滋賀県、京都府、大阪府、兵庫県、奈良県、

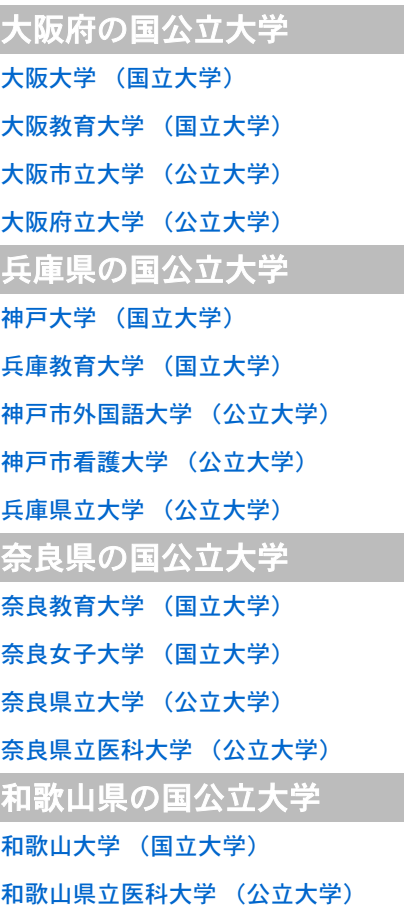

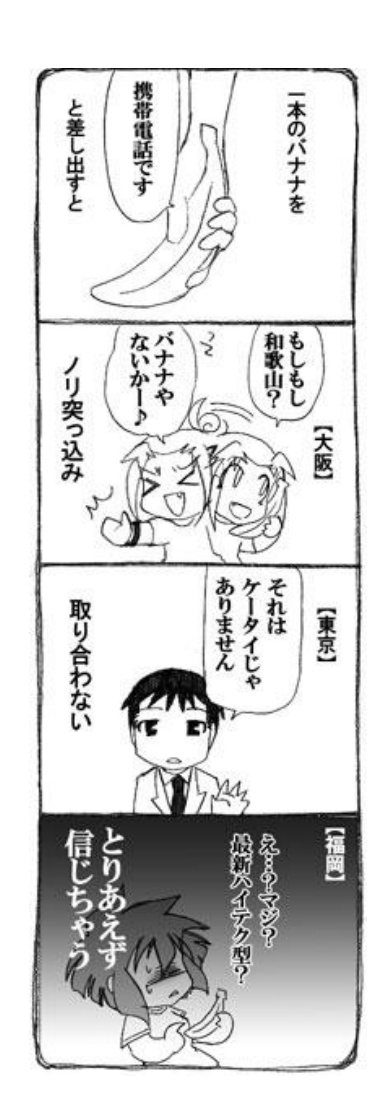

#### 中国

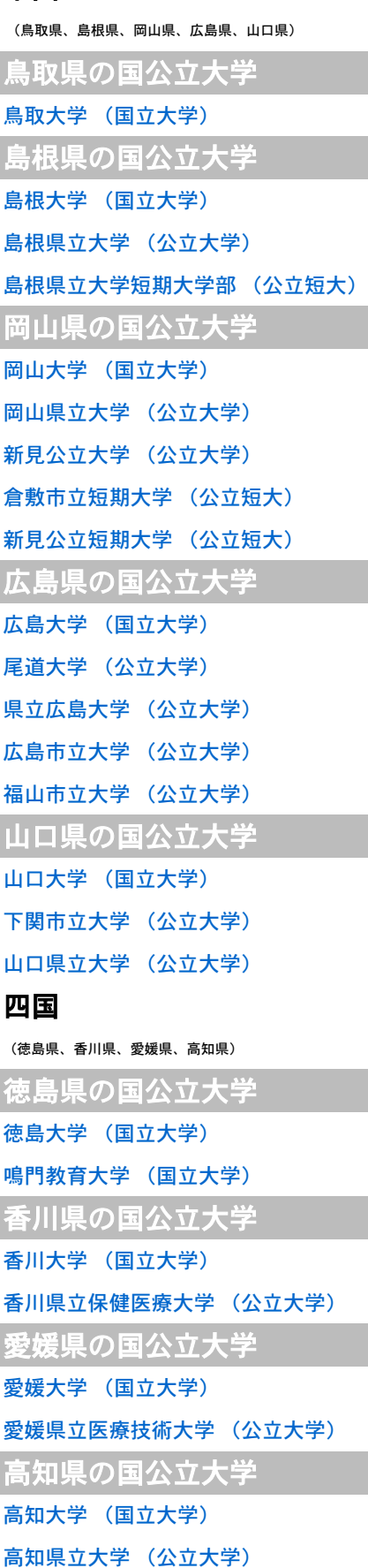

高知工科大学 [\(公立大学\)](http://telemail.jp/shingaku/pc/shingaku/daigaku/detail.php?cd%5b22012300%5d=22012300) 高知短期大学 [\(公立短大\)](http://telemail.jp/shingaku/pc/shingaku/daigaku/detail.php?cd%5b41027000%5d=41027000)

## 九州

(福岡県、大分県、宮崎県、佐賀県、長崎県、熊本県、

# 鹿児島県) 福岡県の国公立大学 九州大学 [\(国立大学\)](http://telemail.jp/shingaku/pc/shingaku/daigaku/detail.php?cd%5b40071500%5d=40071500) [九州工業大学](http://telemail.jp/shingaku/pc/shingaku/daigaku/detail.php?cd%5b40072500%5d=40072500) (国立大学) [福岡教育大学](http://telemail.jp/shingaku/pc/shingaku/daigaku/detail.php?cd%5b40070000%5d=40070000) (国立大学) [北九州市立大学](http://telemail.jp/shingaku/pc/shingaku/daigaku/detail.php?cd%5b40073000%5d=40073000) (公立大学) [九州歯科大学](http://telemail.jp/shingaku/pc/shingaku/daigaku/detail.php?cd%5b40073500%5d=40073500) (公立大学) [福岡県立大学](http://telemail.jp/shingaku/pc/shingaku/daigaku/detail.php?cd%5b40070500%5d=40070500) (公立大学) [福岡女子大学](http://telemail.jp/shingaku/pc/shingaku/daigaku/detail.php?cd%5b40071000%5d=40071000) (公立大学) 大分県の国公立大学 大分大学 [\(国立大学\)](http://telemail.jp/shingaku/pc/shingaku/daigaku/detail.php?cd%5b40078500%5d=40078500) [大分県立看護科学大学](http://telemail.jp/shingaku/pc/shingaku/daigaku/detail.php?cd%5b40077500%5d=40077500) (公立大学) [大分県立芸術文化短期大学](http://telemail.jp/shingaku/pc/shingaku/daigaku/detail.php?cd%5b41029000%5d=41029000) (公立短大) 宮崎県の国公立大学 宮崎大学 [\(国立大学\)](http://telemail.jp/shingaku/pc/shingaku/daigaku/detail.php?cd%5b40080000%5d=40080000) [宮崎県立看護大学](http://telemail.jp/shingaku/pc/shingaku/daigaku/detail.php?cd%5b40079000%5d=40079000) (公立大学) [宮崎公立大学](http://telemail.jp/shingaku/pc/shingaku/daigaku/detail.php?cd%5b40080500%5d=40080500) (公立大学) 佐賀県の国公立大学 佐賀大学 [\(国立大学\)](http://telemail.jp/shingaku/pc/shingaku/daigaku/detail.php?cd%5b40074500%5d=40074500) 長崎県の国公立大学 長崎大学 [\(国立大学\)](http://telemail.jp/shingaku/pc/shingaku/daigaku/detail.php?cd%5b40076000%5d=40076000) [長崎県立大学](http://telemail.jp/shingaku/pc/shingaku/daigaku/detail.php?cd%5b40075500%5d=40075500) (公立大学) 熊本県の国公立大学 熊本大学 [\(国立大学\)](http://telemail.jp/shingaku/pc/shingaku/daigaku/detail.php?cd%5b40077000%5d=40077000) [熊本県立大学](http://telemail.jp/shingaku/pc/shingaku/daigaku/detail.php?cd%5b40076500%5d=40076500) (公立大学) 鹿児島県の国公立大学 鹿児島大学 [\(国立大学\)](http://telemail.jp/shingaku/pc/shingaku/daigaku/detail.php?cd%5b40081500%5d=40081500) [鹿屋体育大学](http://telemail.jp/shingaku/pc/shingaku/daigaku/detail.php?cd%5b40081000%5d=40081000) (国立大学) [鹿児島県立短期大学](http://telemail.jp/shingaku/pc/shingaku/daigaku/detail.php?cd%5b41029500%5d=41029500) (公立短大) 沖縄

いかがでしたか?

初めて知った大学もたくさんあった

のではないでしょうか♪

大学探しは、偏差値だけじゃなく、

どんな研究が盛んで、

どんな教授が居て、

自分の学びたいことを

どう学べるか?を決めるのが一番。

都会 or 地域のそれぞれの強み、

たくさん調べて考えて悩んでみる

情報元→

GWにしてくださいね♥

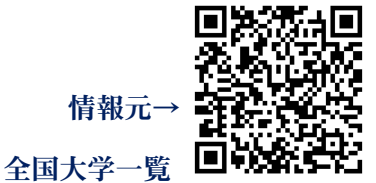

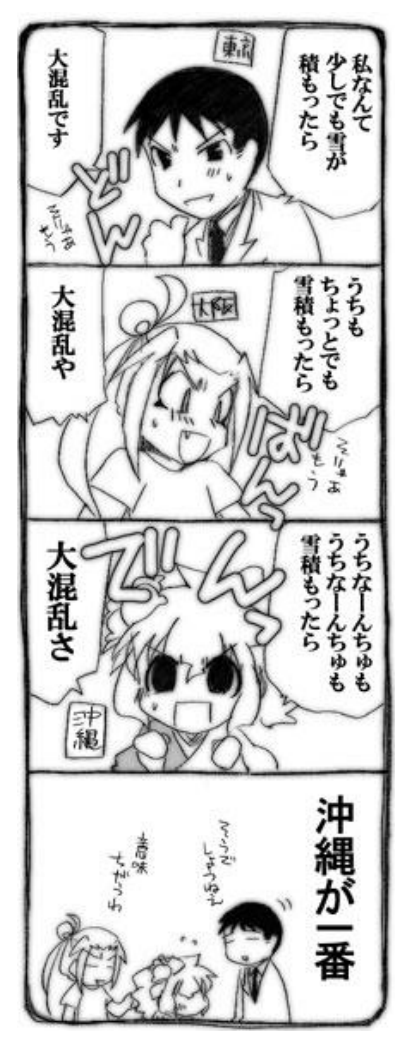

イラストは県民性漫画「うちのトコでは」でした♪図書館にもあるよ。 県民性を調べて行く大学·地域を決めても面白いかも?!

沖縄県の国公立大学 琉球大学 [\(国立大学\)](http://telemail.jp/shingaku/pc/shingaku/daigaku/detail.php?cd%5b40082500%5d=40082500)

[沖縄県立看護大学](http://telemail.jp/shingaku/pc/shingaku/daigaku/detail.php?cd%5b40082000%5d=40082000) (公立大学) [沖縄県立芸術大学](http://telemail.jp/shingaku/pc/shingaku/daigaku/detail.php?cd%5b40083000%5d=40083000) (公立大学) 名桜大学 [\(公立大学\)](http://telemail.jp/shingaku/pc/shingaku/daigaku/detail.php?cd%5b26087000%5d=26087000)

# 大学の「ココ」を調べよう!!

☆下記の項目について重点的に調べてみよう☆ 撮低限3大学以上は調べよう♪ ①興味が湧いた学部学科があるのか(卒業後の進路先までメモしよう!)

②どんな資格や免許または、受験資格が得られるのか(ここを卒業しないと受けれないのか!)

③どんな学生がほしいのか ~アドミッションポリシー~(卒業後の主な就職先は?)

④どんな研究テーマ(卒業論文テーマ)があるのか 「教授の名前」もメモしよう!

、<br>大学側は「4年間真面目に研究してくれる学生を入学させたい」! つまり、どれだけ自分の大学を愛しているのかを「志願理由書や面接」などで聞いて きます。志願理由書や面接で答えることができるにはこのような「下調べ」が重要に なってきます。

河合塾バンザイシステム

## 上記で調べた大学のセンター試験目標点数をバンザイシステムを 用いて、具体的に設定してみよう♪(A~C判定の点数を目標とする)

①受験科目を満たすように点数を入力する「大学検索(条件指定)」をクリック。 ②「学校区分・学部系統・地区・評価範囲」を設定し、「判定」をクリック。

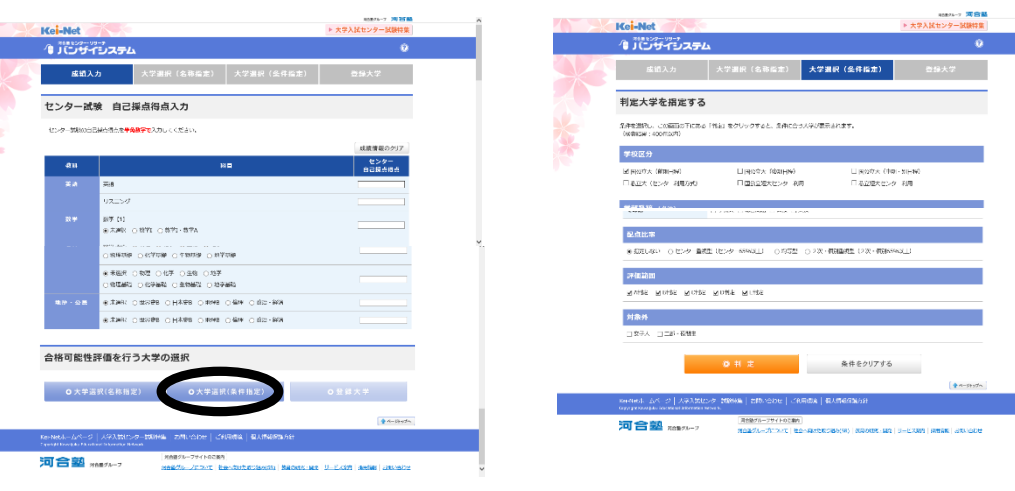

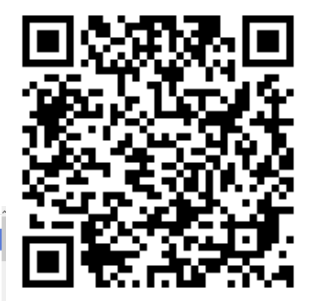